## AGENDA DAS REPRESENTAÇÕES Fecomércio RN **Fecomércio RN**

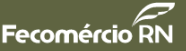

# CÂMARA BRASILEIRA DO COMÉRCIO DE PEÇAS PARA VEÍCULOS DISCUTE MANUAL DA INSPEÇÃO TÉCNICA VEICULAR

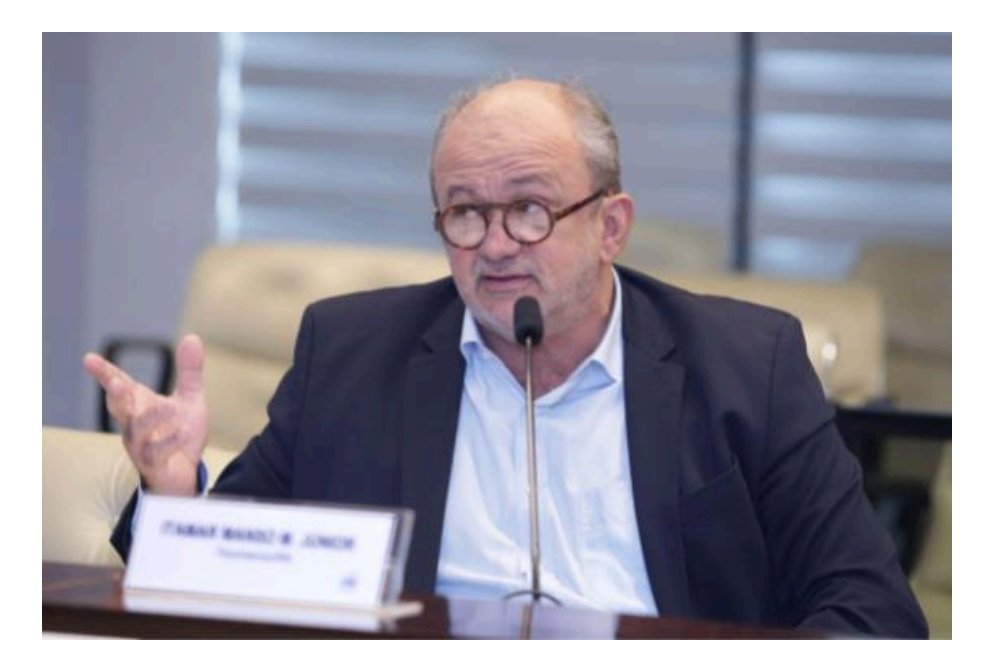

O vice-presidente da Fecomércio RN e presidente do Sincopeças, Itamar Manso, participou, no dia 25 de junho, na sede da Confederação Nacional do Comércio (CNC) em Brasília, de reunião da Câmara Brasileira do Comércio de Peças e Acessórios para Veículos (CBCPAVE). Além do manual da Inspeção Técnica Veicular, o colegiado discutiu as proposições das Assessorias Técnicas da CNC, a situação do setor automotivo no Rio Grande do Sul e os principais Projetos de Lei que podem impactar o segmento.

### CONSELHO ESTADUAL DO TRABALHO APRESENTA NOVOS

#### **MEMBROS**

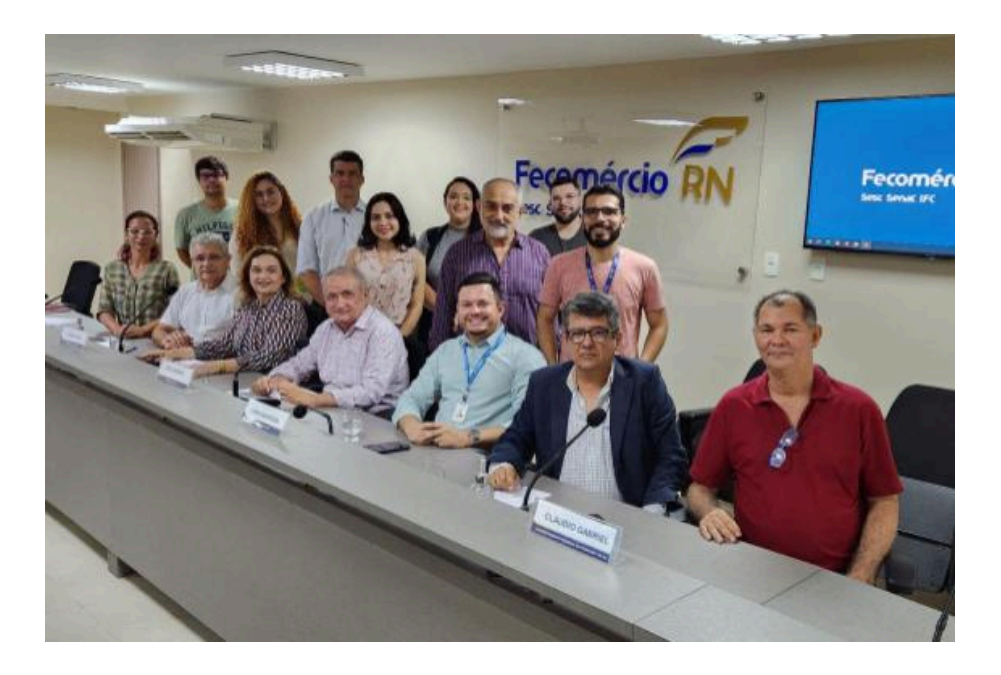

Os membros do Conselho Estadual do Trabalho, Emprego e Renda (Ceter) participaram, no dia 25 de junho, de reunião na sede da Federação do Comércio de Bens, Serviços e Turismo (Fecomércio RN). O encontro foi conduzido pelo vice-presidente da Fecomércio RN, Luiz Lacerda, que preside o colegiado. Na ocasião, além de apresentar seus novos membros, o Conselho discutiu o Diagnóstico Estadual da execução da Política do Trabalho e outros assuntos de interesse.

## COMISSÃO DE RELAÇÕES INTERNACIONAIS DISCUTE

## COMÉRCIO EXTERIOR MULTIMODAL

O vice-presidente da Fecomércio RN, Geraldo Paiva, participou, no dia 26 de junho, na sede da Federação das Indústrias do Rio Grande do Norte (Fiern), da segunda reunião ordinária da Comissão Temática de Relações Internacionais e Comércio Exterior (CORIMEX). Além de discutir os desafios para o Comércio Exterior Multimodal no RN, os membros do colegiado trataram das oportunidades de exportação no estado e outros assuntos de interesse.

## CONSELHO GESTOR DO PROGRAMA DE PPPs do ESTADO

### DISCUTE PROJETO DA CAERN

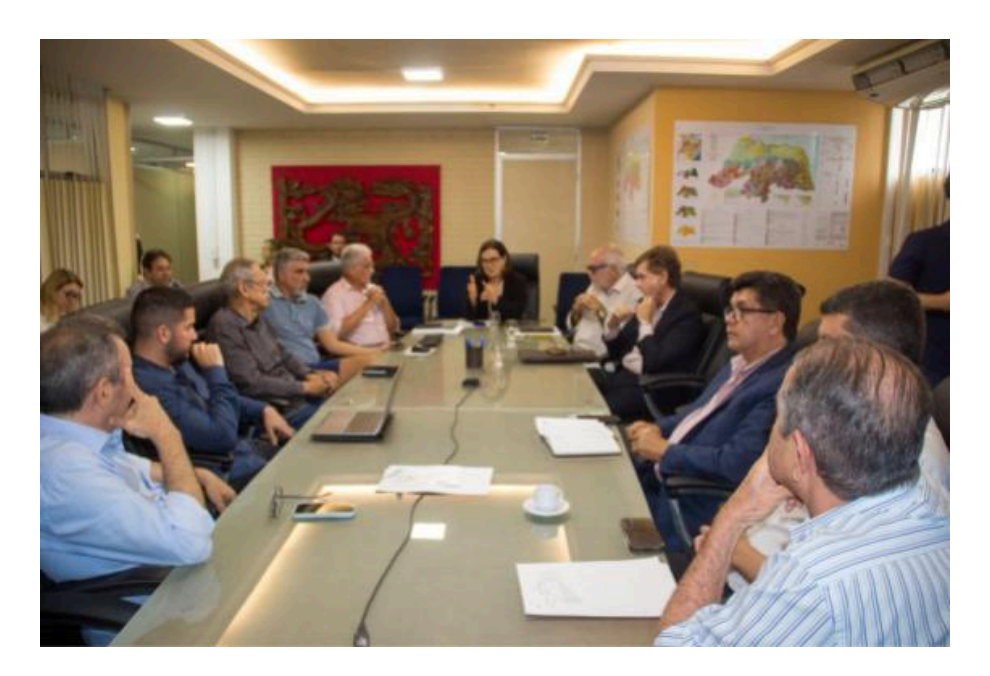

No dia 25 de junho, os membros do Conselho Gestor do Programa de Parcerias Público-Privadas do RN (CGPPP) participaram de reunião na Secretaria de Estado do Planejamento, do Orçamento e da Gestão (SEPLAN). No encontro, marcado pela apresentação do projeto de PPP da Caern, os conselheiros também discutiram o regimento interno e o cronograma de reuniões do colegiado. A Fecomércio RN esteve representada pelo diretor executivo, Laumir Barrêto, e pelo coordenador da Câmara Empresarial do Turismo, George Costa.

## COMISSÃO TEMÁTICA DE INOVAÇÃO VISITA INCUBADORA

### TECNOLÓGICA DO IFRN

Os membros da Comissão Temática de Inovação, Ciência e Tecnologia (COINCITEC) participaram, no dia 26 de junho, de reunião ordinária no Núcleo de Informação Tecnológica do IFRN. A reunião foi marcada por apresentação do Cluster Tecnológico Naval do RN e por visita à Incubadora Tecnológica Natal Central (ITNC). Na ocasião, a Fecomércio RN foi representada pelo membro titular do colegiado, Renato Rodrigues.

## CONSELHO MUNICIPAL DE PLANEJAMENTO URBANO DISCUTE

## ATUALIZAÇÃO DO CÓDIGO DE OBRAS DO MUNICÍPIO

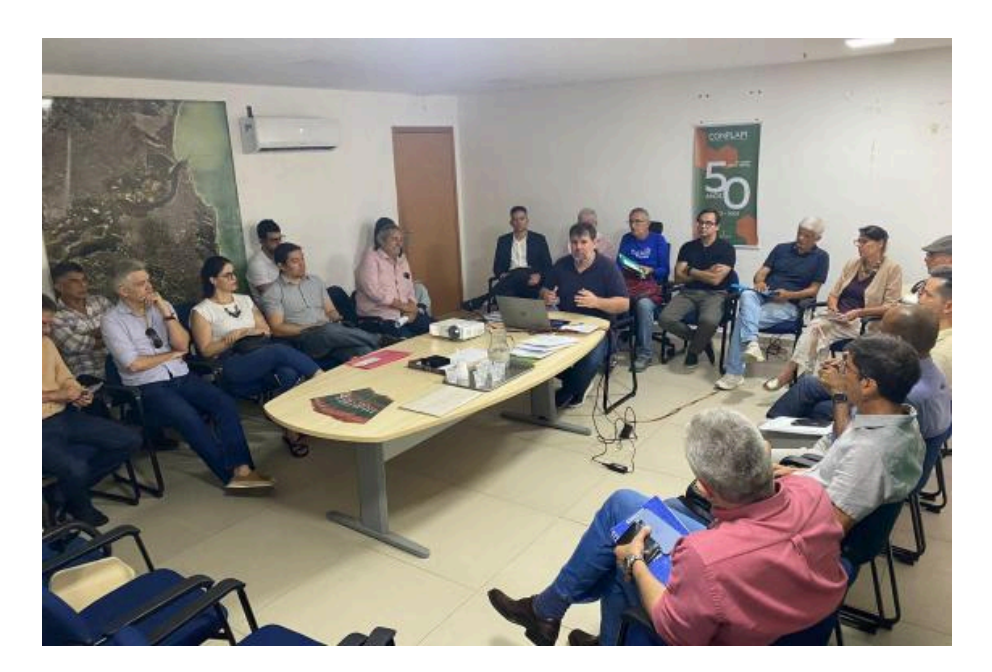

Os integrantes do Conselho Municipal de Planejamento Urbano e Meio Ambiente (Conplam) participaram, no dia 25 de junho, da 325º reunião ordinária do colegiado. Na ocasião, os conselheiros discutiram a necessidade de atualizar o Código de obras do Município de Natal e das Zonas de Proteção Ambiental (ZPAs). A Fecomércio RN, que esteve representada pelo assessor especial da Divisão de Relações Institucionais, Fernando Virgílio, fará parte da Comissão Especial responsável pelo tema.

## CONSELHO MUNICIPAL DE TRANSPORTE DISCUTE AÇÕES DO

#### MAIO AMARELO

Os membros do Conselho Municipal de Transporte e Mobilidade Urbana (CMTMU) participaram, no dia 27 de junho, de reunião sobre ações da campanha Maio Amarelo. O encontro foi realizado de forma híbrida, na Secretaria Municipal de Mobilidade Urbana (STTU), com transmissão ao vivo pela internet. A Fecomércio RN foi representada pelo assessor especial da Divisão de Relações Institucionais, Fernando Virgílio.

## [Veja as edições anteriores →](https://fecomerciorn.com.br/representacoes/)

Enviado por **Fecomércio RN** Av. Alexandrino de Alencar, 562 - Alecrim - Natal/RN - CEP 59031-350 Se deseja não receber mais mensagens como esta, [clique aqui.](https://app.rdstation.email/descadastrar/*UUID*)